# How to Scene for Beginners

**<enter generic greeting formula here>**

# How to Scene for Beginners

- Introduction
- Where does the demoscene come from?
- What are we doing here?
- Where is everything?
- Where do I upload my entry / vote?
- I want to know more how?
- Enlightenment

- Mentors  $\bullet$ 
	- Lambdacore
	- $-$  Luisa ------------------>
	- reality404
	- bod
	- docd
	- zeno4ever
	- Bitch
	- Netpoet

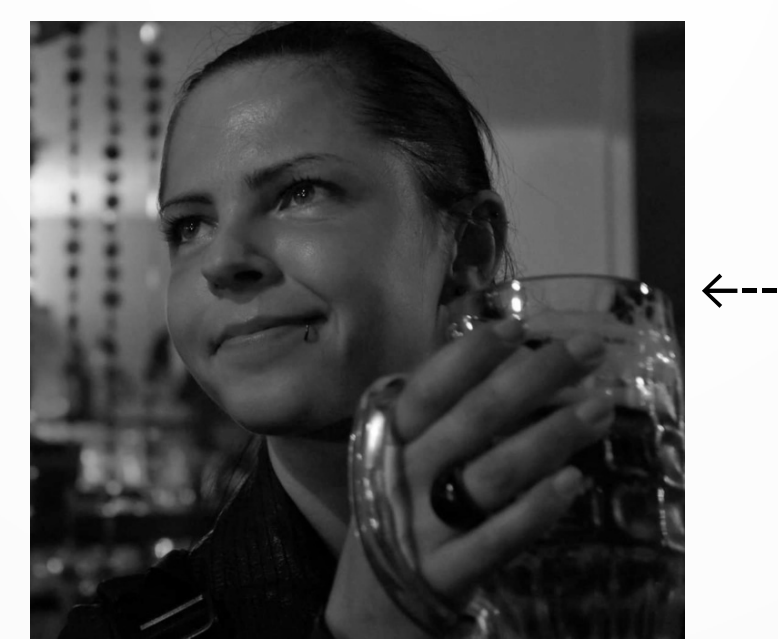

#### ● You

- Is this your first demoparty?
	- Yes
	- No
	- This is a demoparty? Wow.

#### ● You

- Is this your first demoparty?
- Why are you here?
	- Found the scene, wanted to participate
	- Was dragged here by friends/family
	- ???

#### • You

- Is this your first demoparty?
- Why are you here?
- How familiar are you with the scene?
	- Quite; I'm in this seminar just for fun
	- I've seen a few demos
	- Which scene?

#### ● You

- What is your platform of choice?
	- Windows
	- Linux
	- MacOS
	- Amigaaaaaaa
	- Atari!
	- C64
	- A CPU and some RAM
	- Something else!

- You
	- What do you prefer?
		- Code
		- Graphics
		- Music
		- Organizing
		- Boozing
		- ???

#### ● You

- Do you plan to release something?
	- Yes
	- Soon  $(\mathbb{M})$
	- Not sure
- Note: Entries will usually be published on e.g. files.scene.org

- You
	- What are your expectations for this party/seminar?
	- Tip: Ask anytime or remember your question for the grand finale

#### How to Scene for Beginners Where does the demoscene come from?

- A Brief History of the scene
	- First: (1980s) Software Cracker/Warez-Scene (Copy parties) and intros for releases
	- $\overline{z}$  Drop the warez, let's just do the intros.
	- Why only small intros? Let's go crazy!
	- The demoscene is born.
	- A few decades later (now): UNESCO national intangible cultural heritage
		- 2020: Finland
		- 2021: Germany and Poland
		- 2023: The Netherlands and Switzerland

#### How to Scene for Beginners What are we doing here?

- Events: Compos  $\rightarrow$  Voting  $\rightarrow$  Prizegiving, Liveacts, Seminars
- Social: Meeting People
- Sports: 5k run ;-)

#### How to Scene for Beginners What are we doing here?

#### • Compos

- Rule of thumb for sorting "Better entries come later"
- There will most likely be "weird" entries
- There will most certainly be insider jokes in entries or in crowd reactions
	- Ask someone around you if you don't understand what is going on
- Stick to the rules, they are there to create an even playing field for all participants.
- There is no censorship, but some topics are reason for disqualification of your entry: racism, sexism, ableism, homophobia, transphobia, xenophobia or discrumination. The guideline is: Be respectful to others.

- Overview of the E-Werk
- General stuff
- Infodesk
- Outside area
- Sleeping
- Toilets and showers
- Shopping

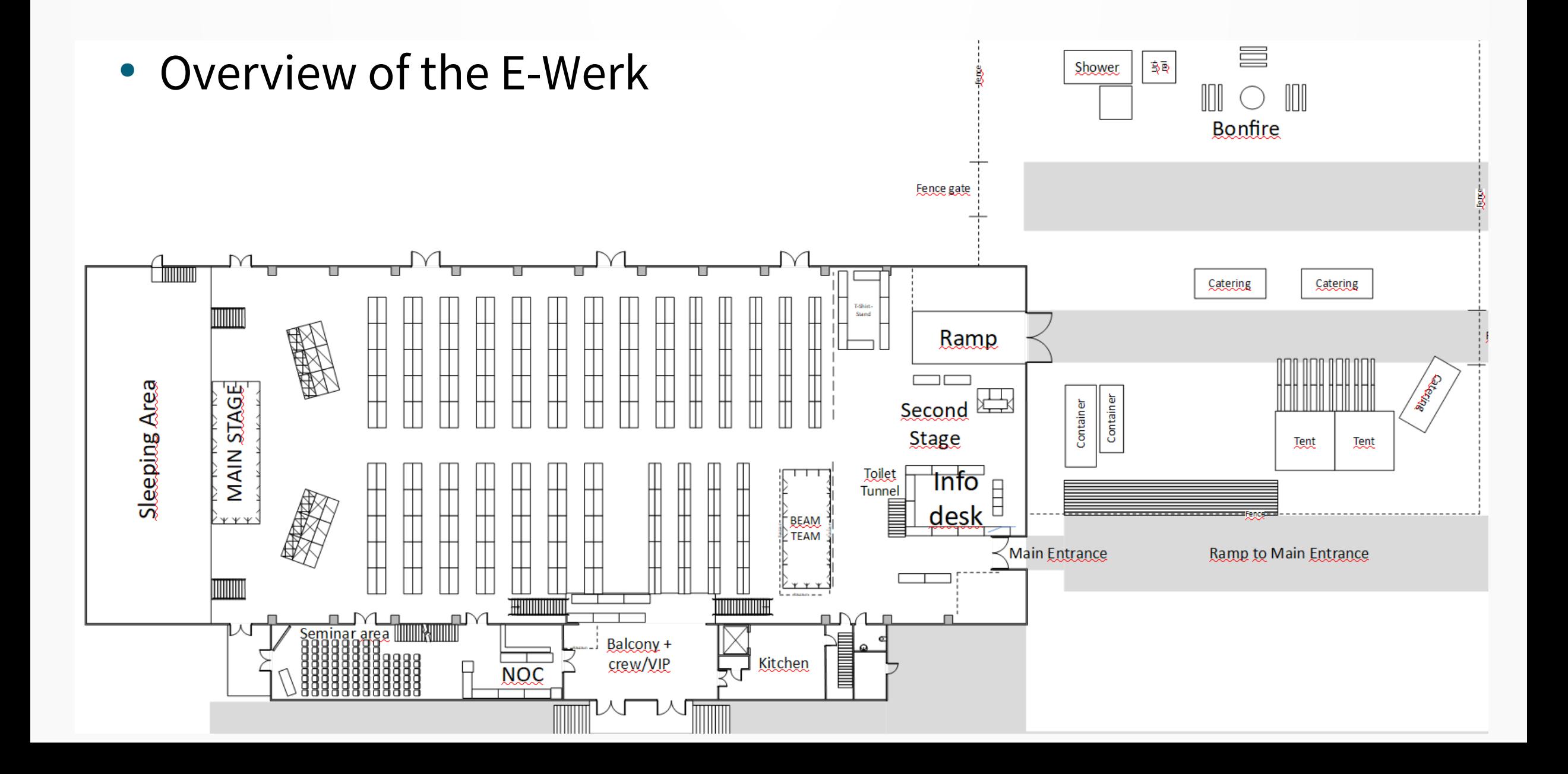

- General stuff
	- $-$  In case of emergencies contact an orga/the infodesk. Emergency services can be reached by the public phone number 112 free of charge.
	- $-$  Demoparties are relatively safe places, so it is possible to leave your stuff at your table. But: Ask someone nicely to keep watch.
	- This is **not** an ideal place for children. Mainly due to noise. And \$stuff happening.
	- Wear ear protection! There may be sudden loud noises/announcements.
	- No smoking/vaping inside the hall anytime.
	- $-$  Please no stickers on walls, floors or other surfaces of the E Werk. It's a historic building.
	- The real party is outside

- Infodesk
	- Next to the entrance you should have passed it on the way inside
	- Get (free) earplugs there, as it will be quite LOUD!
	- Fill up on coffee or tea for free!
	- Other beverages available for reasonable prices
	- T-shirts and some select (IT) \$stuff also on sale
	- If you have any questions or need to contact an orga / mentor, they can help you.

- Outside area
	- Access via the ramp next to the second stage
	- Foodstuffs for sale
	- Shower Containers
	- Bonfire
	- Tent with tables and benches

- Sleeping
	- First come, first serve. Reserve your spot ASAP, if you haven't already
	- Where:
		- Behind the bigscreen
		- Under/next to your table
		- At the side ways of the hall
		- In the toilet tunnel (quieter, but cold and constant stream of people)
	- Evacuation ways / emergency doors **must** remain clear.

- Toilets
	- Entrance to the famous toilet tunnel right next to the Infodesk.
	- Tag boards in the toilet tunnel
	- Interesting \$things to see in the alcoves of the toilet tunnel (may include sleeping/chilling sceners)
- Showers
	- Containers in the outside area
	- Please note that the containers are not open 24/7!

- Shopping
	- There are plenty of stores around the party place
	- Please note that the stores are open only on Saturday due to easter holidays in Germany.

### How to Scene for Beginners Where do I upload my entry / vote?

• Can be reached this year here: https://pm.revision-party.net/

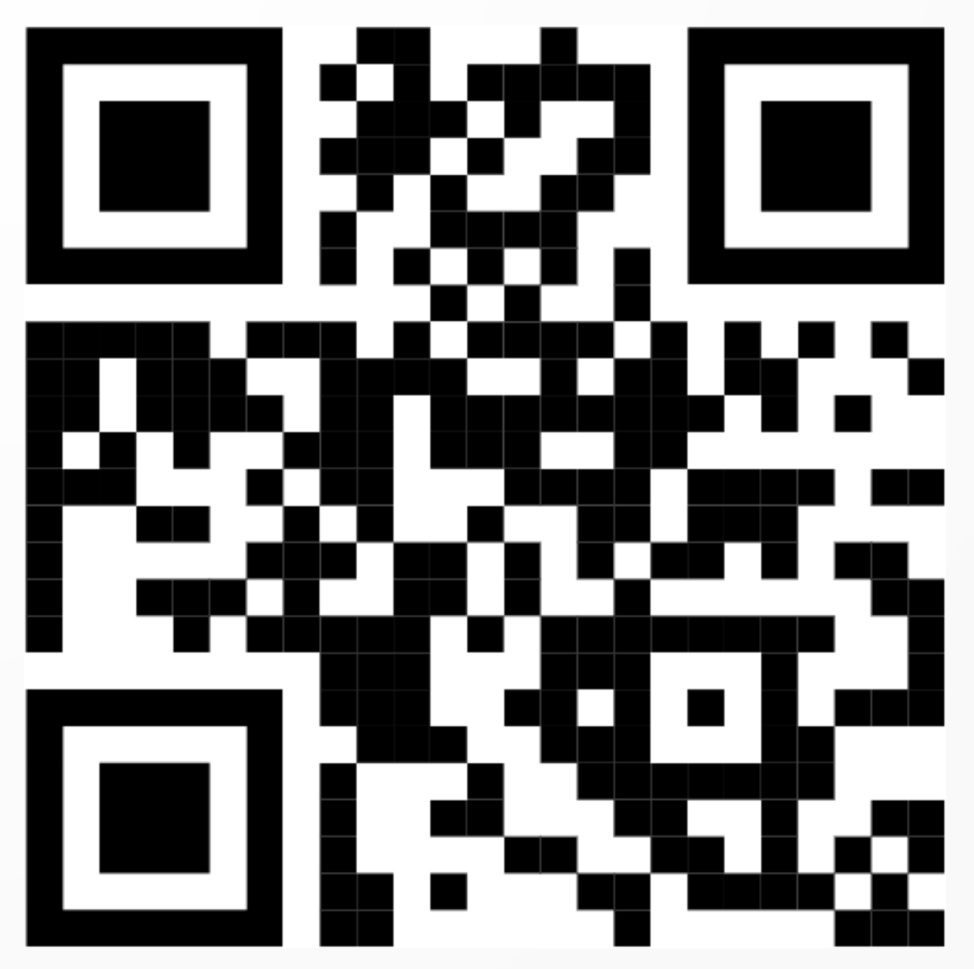

### How to Scene for Beginners Where do I upload my entry / vote?

- A brief introduction to Partymeister and how to upload an entry.
- Hints:
	- Be nice to your compo orgas: Do not wait until the deadline to upload entries, do it as soon as you can. Later corrections are possible.
	- Keep your file names as short and precise as possible.
	- Stick to the rules, they are made so that there is a fair competition

### How to Scene for Beginners I want to know more – how?

- IRC: #newsceners, #revision, #demo.ger
- Discord: <https://discord.gg/MCDXrrB> --→
- Selection of websites on the next slides
- $\bullet$  Ask a mentor  $:-$ )

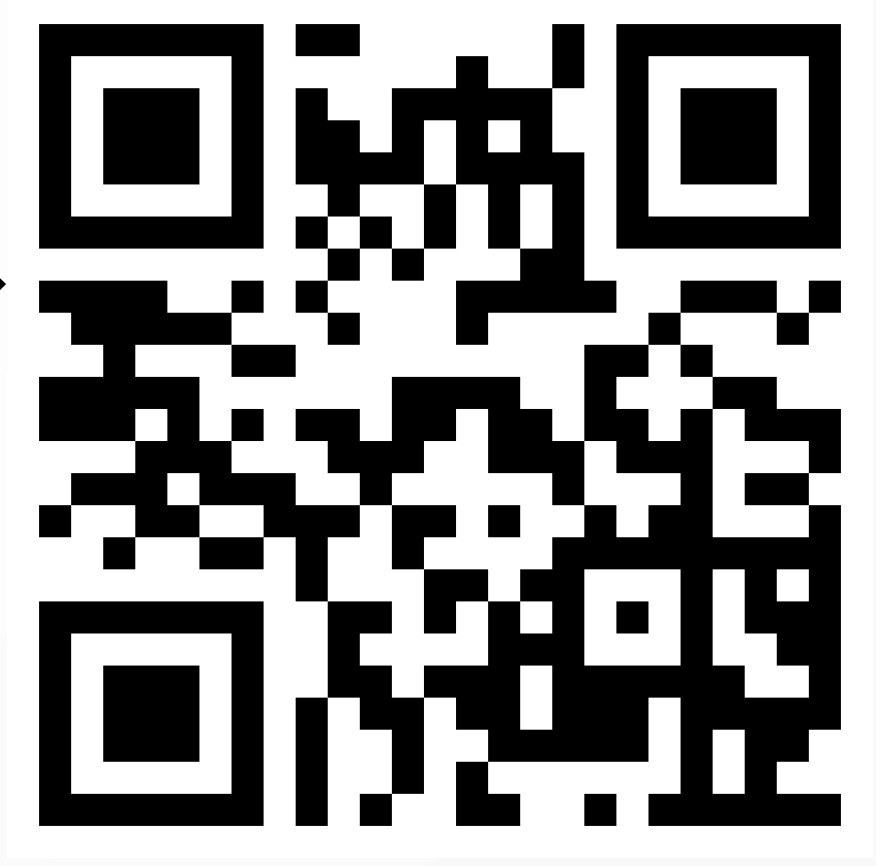

### How to Scene for Beginners I want to know more - how?

- Websites:
	- id.scene.org
	- pouet.net
	- demozoo.org
	- files.scene.org
	- slengpung.com
	- scenecity.net

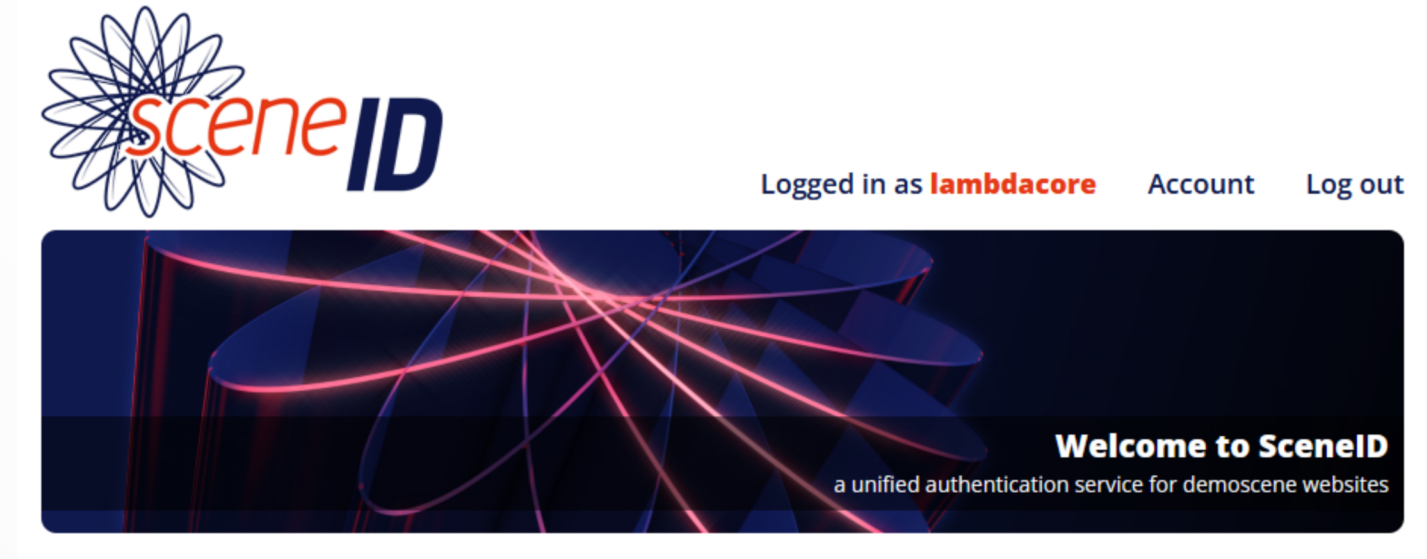

ScenelD is a secure, single-sign-on OAuth 2.0 authentication service for demoscene websites. ScenelD is designed and maintained by Scene.org, and is currently in use on a variety of demoscene related websites, such as Pouët.net, Demoparty.net, Demozoo and more.

You can easily add SceneID login support to your site by checking out the API documentation and requesting an API key. For suggestions, bug reports and feature requests, feel free to contact us.

© scene.org

API documentation **Sites using ScenelD Privacy Policy** Contact us

other sites: shadertoy.com, csdb.dk (C64), kestra (Amiga) (http://janeway.exotica.org.uk/search.php)

### How to Scene for Beginners I want to know more – how?

- Websites:
	- id.scene.org
	- **pouet.net**
	- demozoo.org
	- files.scene.org
	- slengpung.com
	- scenecity.net

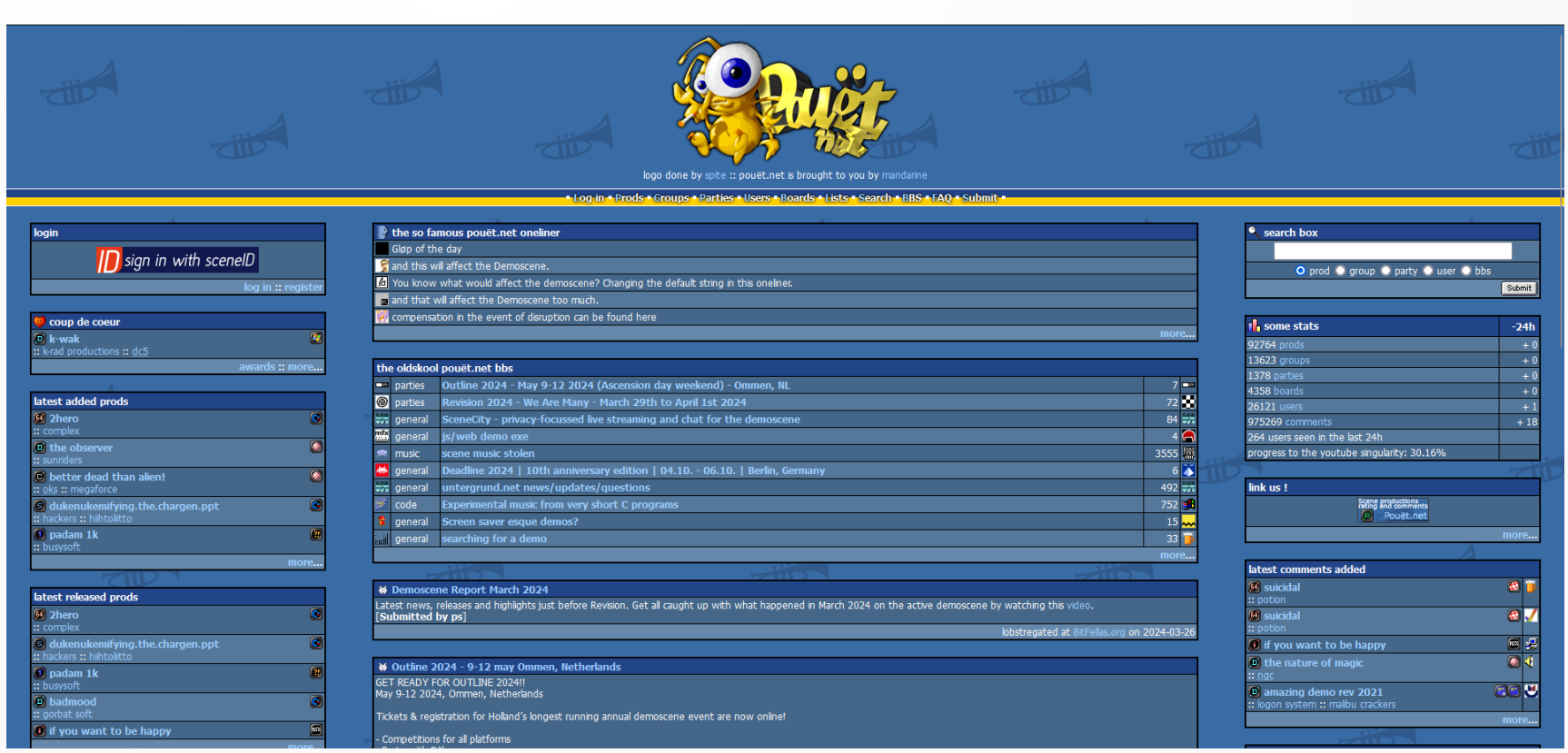

– other sites: shadertoy.com, csdb.dk (C64), kestra (Amiga) (http://janeway.exotica.org.uk/search.php)

### How to Scene for Beginners I want to know more - how?

- Websites:
	- id.scene.org
	- pouet.net
	- demozoo.org
	- files.scene.org
	- slengpung.com
	- scenecity.net

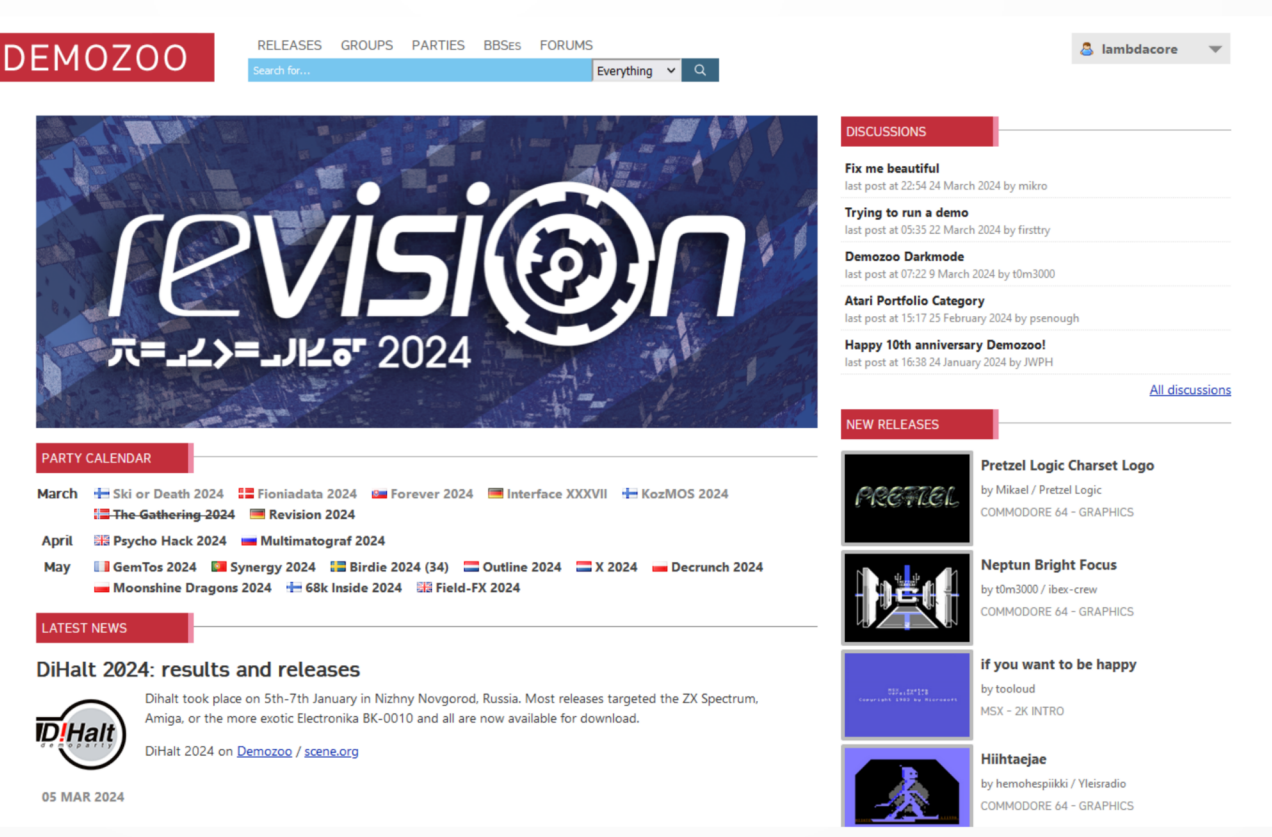

- other sites: shadertoy.com, csdb.dk (C64), kestra (Amiga) (http://janeway.exotica.org.uk/search.php)

### How to Scene for Beginners I want to know more - how?

- Websites:
	- id.scene.org
	- pouet.net
	- demozoo.org
	- files.scene.org
	- slengpung.com
	- scenecity.net

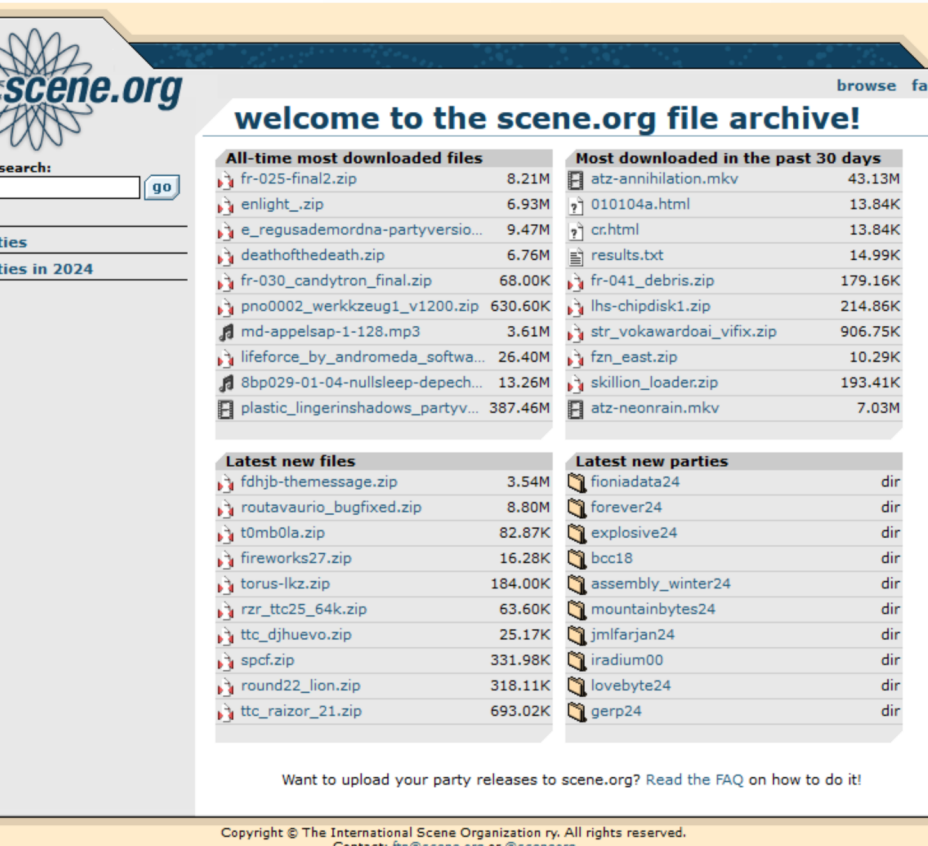

- other sites: shadertoy.com, csdb.dk (C64), kestra (Amiga) (http://janeway.exotica.org.uk/search.php)

SPY

### How to Scene for Beginners I want to know more – how?

- Websites:
	- id.scene.org
	- pouet.net
	- demozoo.org
	- files.scene.org
	- **slengpung.com**
	- scenecity.net

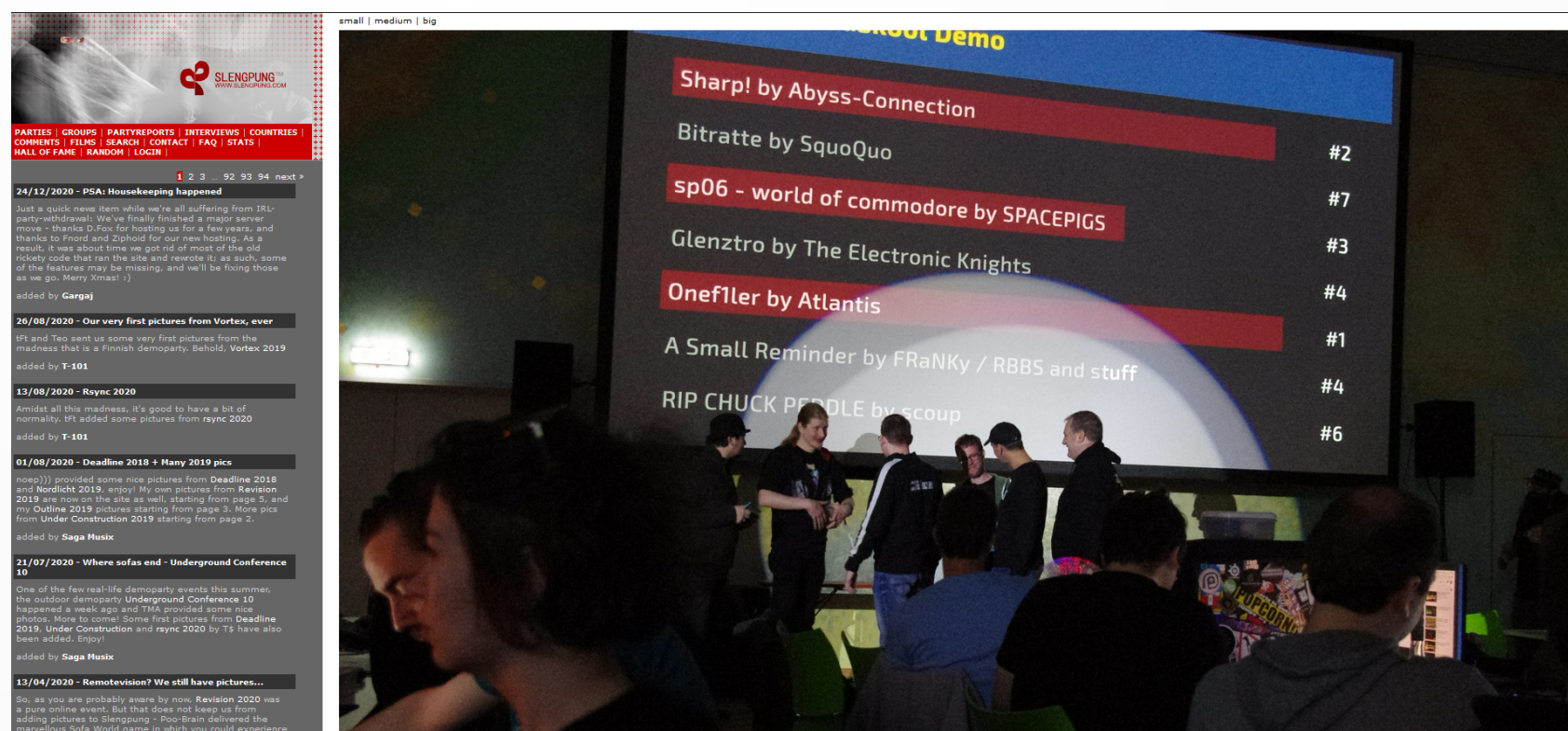

– other sites: shadertoy.com, csdb.dk (C64), kestra (Amiga) (http://janeway.exotica.org.uk/search.php)

#### How to Scene for Beginners I want to know more – how?

- Websites:
	- id.scene.org
	- pouet.net
	- demozoo.org
	- files.scene.org
	- slengpung.com
	- **scenecity.net**

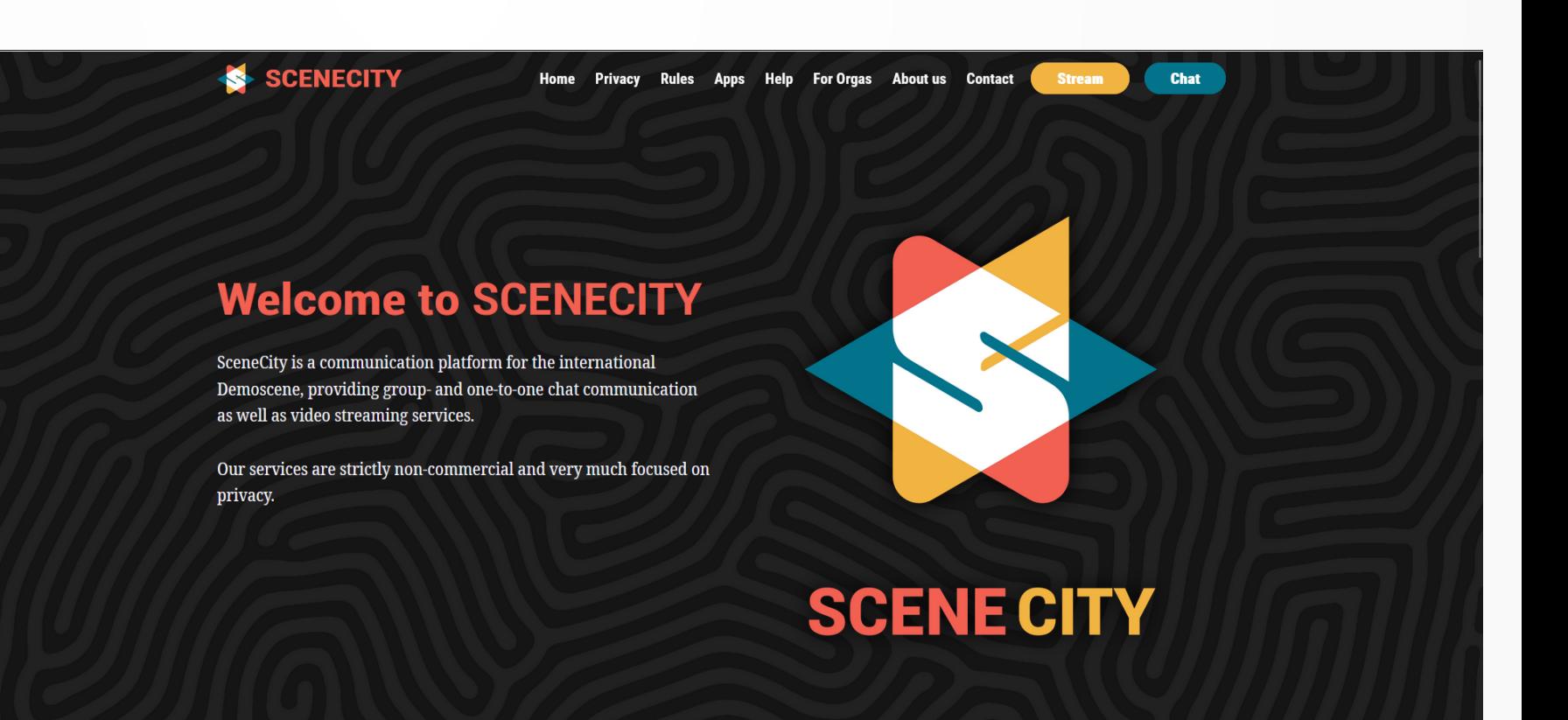

– other sites: shadertoy.com, csdb.dk (C64), kestra (Amiga) (http://janeway.exotica.org.uk/search.php)

#### How to Scene for Beginners Enlightenment (finally!)

Ask and you may get answers.

## How to Scene for Beginners

#### You can download this presentation here:

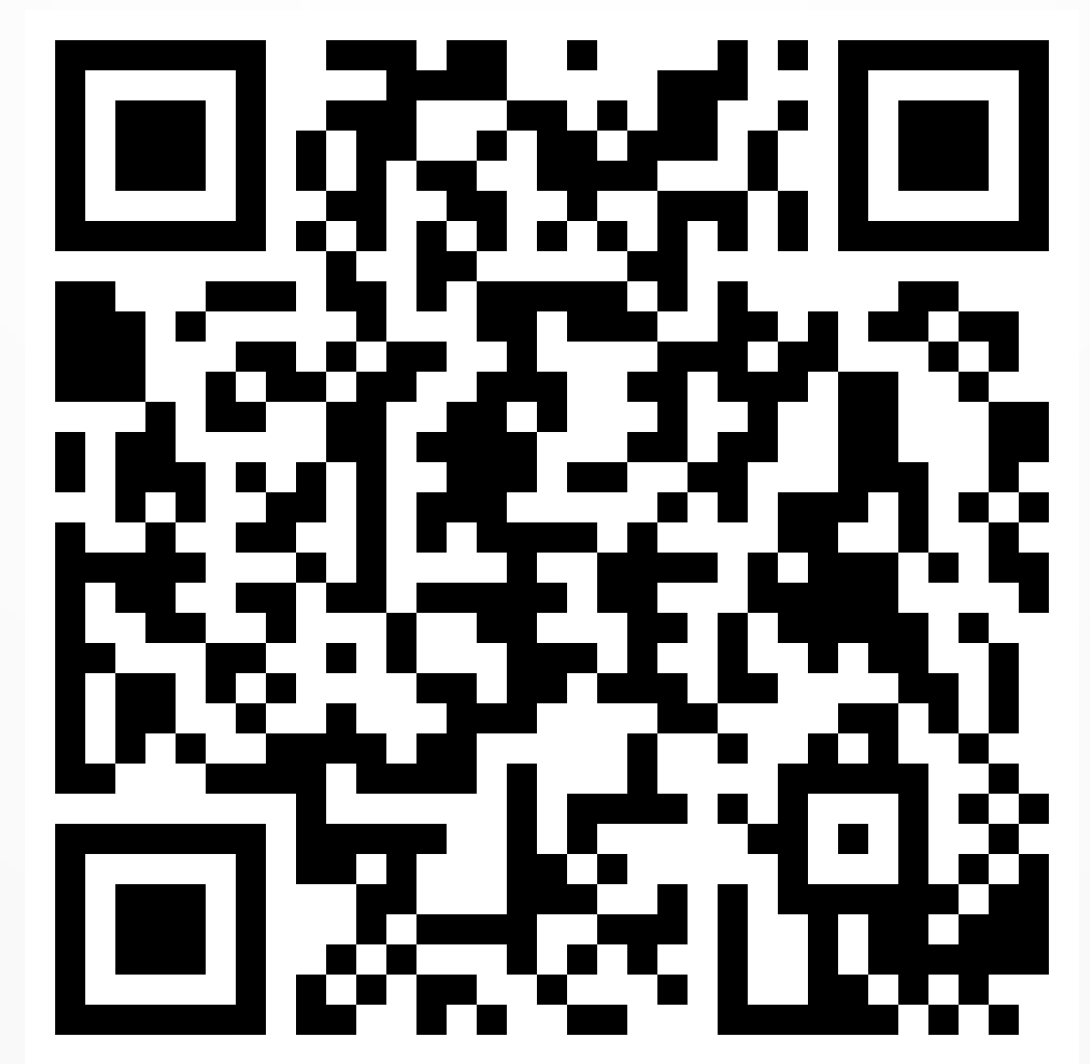